www.editions-cigale.com

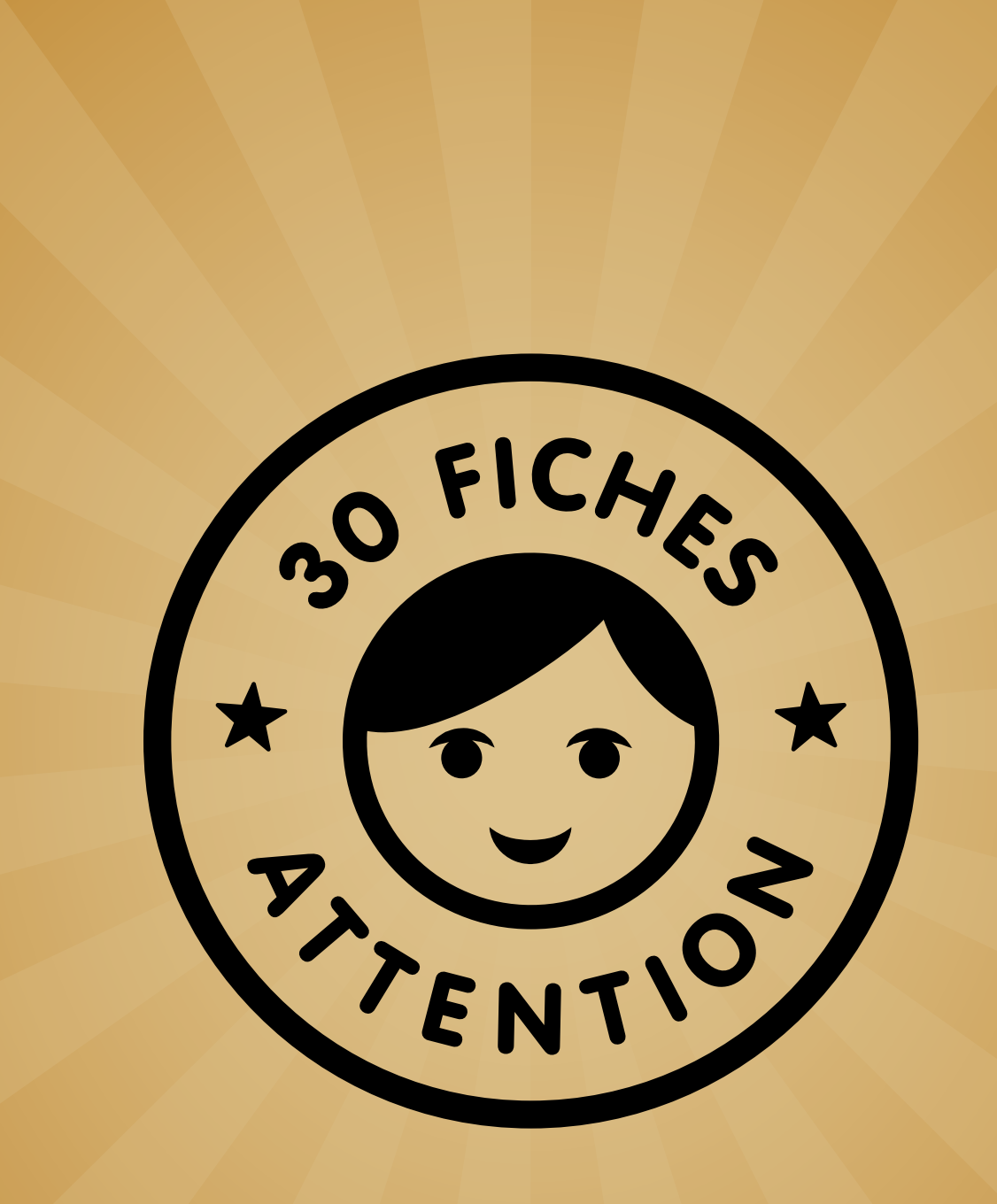

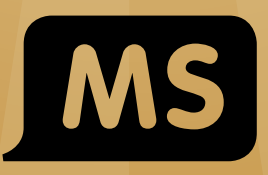

## **Discrimination visuelle d'objets**

www.editions-cigale.com

# 30 fiches pour exercer son attention visuelle en MS

Frédérique Mirgalet Conseillère pédagogique

> Josette Nguyen Directrice d'école maternelle

Chris Davidson Illustrateur

## Discriminer des formes

Cartes 1a à 1f Fiches 1 à 10

### Observer les détails

Cartes 2a à 2f Fiches 11 à 20

### Associer des parties

Cartes 3a à 3c Fiches 21 à 30

## PROGRESSION

# S'exercer en autonomie

Pour être efficace, le travail du langage, de la discrimination auditive ou de la compréhension doit être mené à l'oral avec de petits groupes d'élèves de niveaux homogènes. Dans cette organisation de classe, il est donc nécessaire que les élèves soient parfois en capacité de travailler seuls. Cette mise en autonomie doit s'envisager dans un cadre de travail structuré et réfléchi. En effet, pour pouvoir travailler seul, l'élève doit comprendre ce qui lui est demandé, être en capacité de le réussir et pouvoir s'auto-corriger.

Les fichiers Attention sont particulièrement adaptés au travail en autonomie. Dans un premier temps, l'élève commence par s'exercer seul, à deux ou dans un petit groupe en manipulant les cartes. Il découvre ainsi les trois consignes de travail et peut s'entraîner à associer les objets. Il peut ensuite réinvestir les consignes sur des fiches reprenant les trois activités. Chaque fiche permet de travailler une compétence spécifique. La consigne est explicite pour un élève non lecteur. Le travail prend du temps car l'élève découpe des images puis les organise, la validation peut se faire à l'aide d'une fiche pré-remplie par l'enseignant.

Le fichier **Attention MS** permet d'entraîner l'attention et la discrimination visuelle, grâce à un travail systématique d'observation et d'association d'objets à partir de critères physiques. Cette compétence, indispensable à la préparation du futur lecteur, complète tous les autres apprentissages de la MS. Cet atelier proposant des activités de manipulations et des fiches individuelles trouve donc tout naturellement sa place dans l'organisation d'une classe de MS.

## www.editions-cigale.com

## Mise en autonomie

Le fichier propose des activités d'association d'images. Les consignes simples et répétitives, rendues explicites par la présence d'un exemple ou de la feuille réponse, permettent à l'élève de se mettre au travail seul. Les tâches demandées (découper et coller) lui donnent le temps de réfléchir à ses réponses, de faire des essais et de les valider.

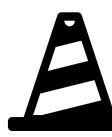

## Lancement du travail

Pour s'assurer que les élèves se sont bien mis au travail, il est important de procéder en deux temps. Leur distribuer la fiche et les laisser découvrir et interpréter la consigne, puis passer dans le groupe pour vérifier si chacun a compris. Expliciter si nécessaire avec un ou deux exemples, notamment lorsqu'il s'agit d'une nouvelle activité.

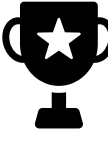

## Validation et correction

 Il existe plusieurs façons de valider le travail fait. En fin d'atelier ou de façon différée, il est possible de réunir les élèves pour vérifier les réponses avec eux et leur apprendre à s'auto-corriger à l'aide de fiches préalablement remplies. Lorsqu'ils deviennent autonomes, ils peuvent alors valider leur travail seuls ou en binôme.

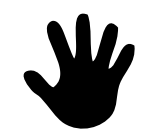

## Manipulation de cartes

Avant de s'exercer sur une fiche, la manipulation aide à comprendre les consignes et à faire les bonnes associations : objet, contour et ombre ; paires identiques ; deux parties d'un objet. Cette activité peut s'organiser individuellement ou en petit groupe. Les items présentés sont parfois réutilisés dans les fiches pour favoriser la mise en autonomie.

# Présentation des fiches

Le fichier comporte trente fiches et deux supports photocopiables. Les fiches proposent des images à découper : sur fond gris les exemples, sur fond blanc les images à associer par deux ou par trois. Le support permet à chaque élève d'organiser ses réponses. Très vite, certains élèves peuvent se passer du support et s'organiser seuls sur une feuille blanche.

## Sélection des fiches

Les fiches sont organisées de façon progressive avec des associations de plus en plus complexes. Chaque compétence est travaillée sur une dizaine de fiches. Il est donc possible d'organiser la progression de chaque élève en fonction de ses réussites dans les activités de manipulation de cartes. Chacun doit pouvoir avancer à son rythme.

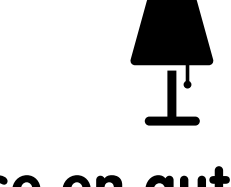

 $\boldsymbol{\times}$ 

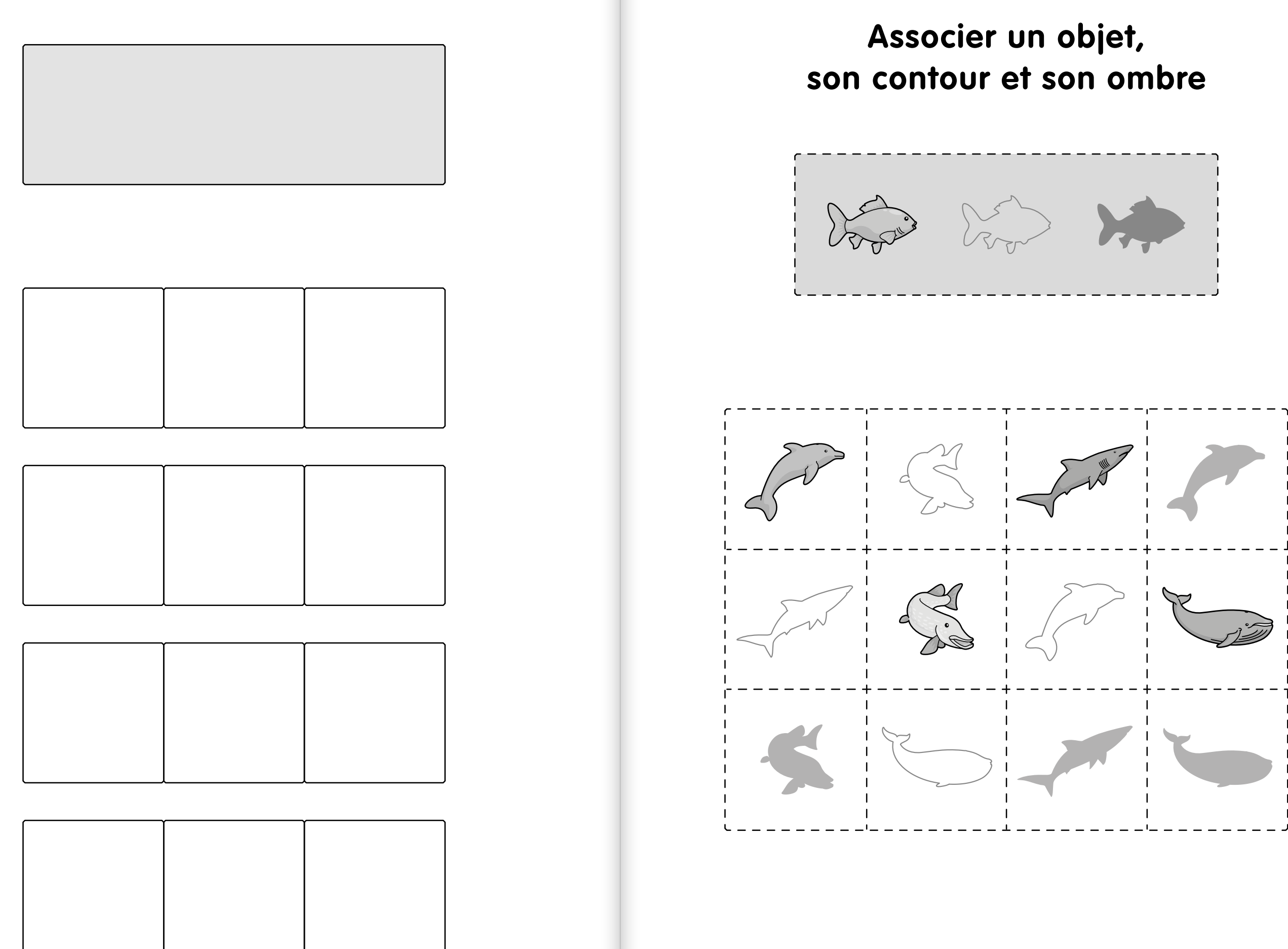

www.editions-cigale.com • Fiches Attention MS Fiche 6A

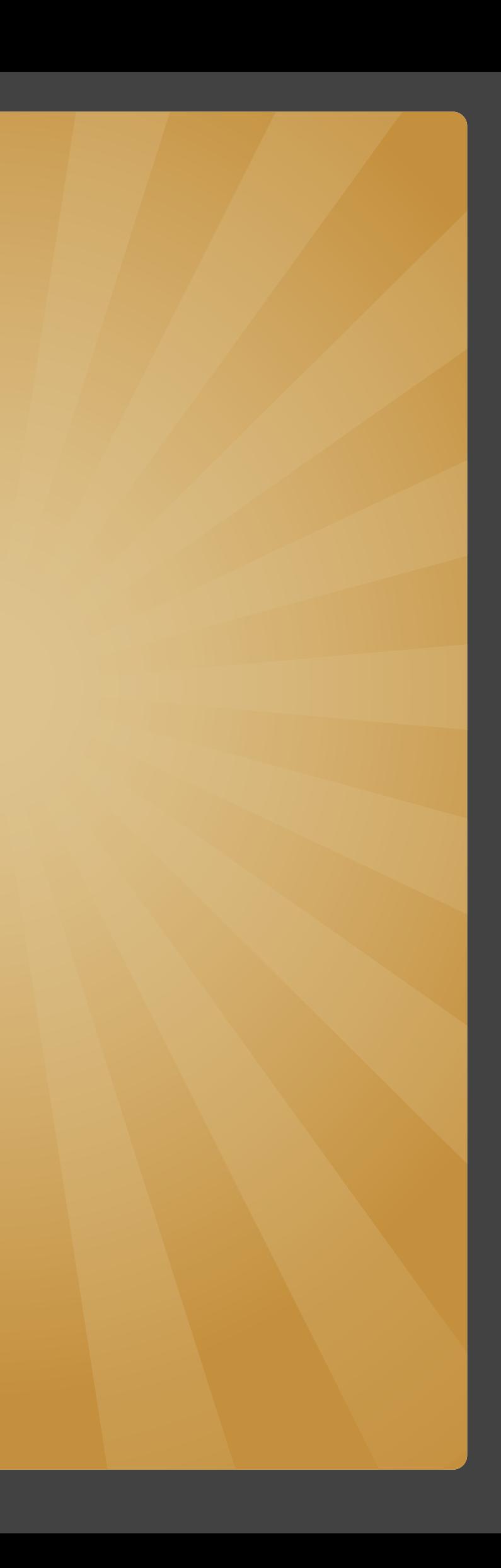

## Les Éditions de la Cigale

BP 91145 - 38023 Grenoble Cedex 1 Tél : 04 76 12 95 00 Fax : 04 76 12 95 01 Mail : info@editions-cigale.com www.editions-cigale.com

ISBN 978-2-36361-231-1 © Les Éditions de la Cigale - Parution février 2018

Ce fichier est légalement photocopiable dans le cadre d'un usage pour une seule classe. Sa copie, dans tout autre cadre et par quelque procédé que ce soit, constitue une contrefaçon passible des peines prévues par la loi du 11 mars 1957 sur la protection du droit d'auteur.

www.editions-cigale.com

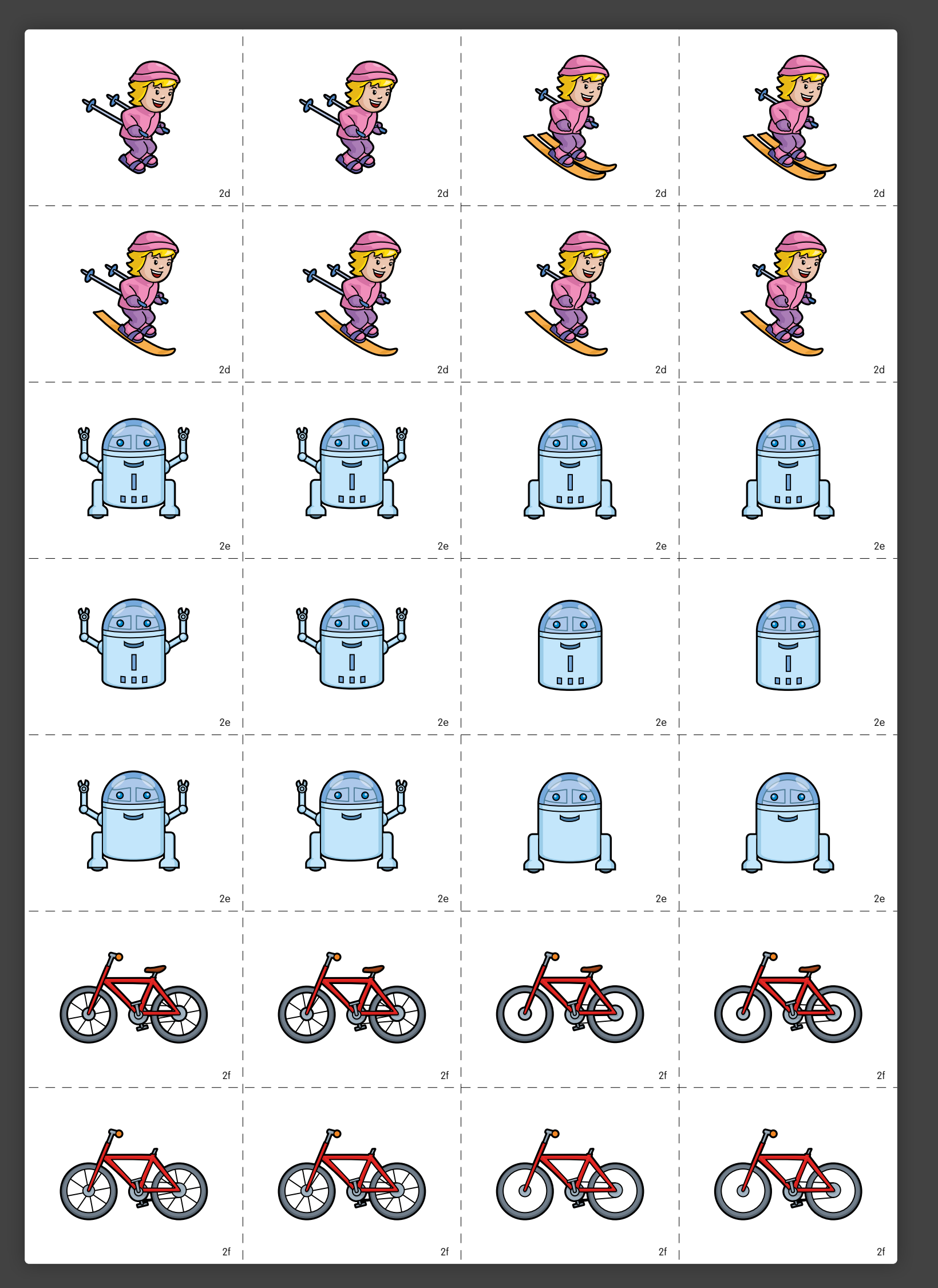